## **MP3Gain Crack Product Key Free [Latest]**

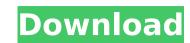

## MP3Gain Crack + (April-2022)

Simple, user-friendly, portable Analyzes MP3 files and "gains" tracks, tracks in M3U files Supported Operating Systems: Source of our tests: Notes: MP3Gain Preferences -Open volume options dialog (magnifying glass) -Set target volume -Apply gain \*When using the portable edition, it is unnecessary to install it to a Desktop. MP3Gain Preferences -Open volume Adjuster MP3Gain Preferences -Open volume -Apply gain \*When using the portable edition, it is unnecessary to install it to a Desktop. MP3Gain standalone portable edition can be copied to the removable disk \* (I've extracted and moved the mp3gain.exe in this file) MP3Gain 1.0.0.1 Final Professional Volume Adjuster MP3Gain is a tool that can adjust the volume level of your MP3 or M3U files. It has a simple and user-friendly interface that can be tinkered with by anyone, regardless of their level of experience. Add files and analyzing tracks In the main application window you can get started by uploading MP3 or M3U items with the help of a file browser. It is also possible to add entire folders at a time, so as to finish the job faster. Pressing the "Track Analysis" button will allow the program to analyze the files and generate a report concerning their current volume level. It is important to remember this value in case you want to revert the volume to its original level. Normalize entire albums and play audio tracks Above the queue you can input your preferred volume value to be taken into account by MP3Gain once you hit the "Track Gain" button. Finally, you can listen to the output tracks to check whether the volume is too high or too low, yet you should know songs are going to be played in your default media player. If you are not satisfied with the results, you can use "Track Gain" again after providing the new "Target Normal Volume" level. The volume of multiple audio tracks Cain "Album Analysis", and from "Track Gain" (specify an absolute gain

#### **MP3Gain Activation Free Download**

MP3Gain Free Download is a tool that can adjust the volume level of your MP3 or M3U files. It has a simple and user-friendly interface that can be tinkered with by anyone, regardless of their level of experience. Add files and analyzing tracks In the main application window you can get started by uploading MP3 or M3U items with the help of a file browser. It is also possible to add entire folders at a time, so as to finish the job faster. Pressing the "Track Analysis" button will allow the program to analyze the files and generate a report concerning their current volume level. It is important to remember this value in case you want to revert the volume to its original level. Normalize entire albums and play audio tracks Above the queue you can input your preferred volume value to be taken into account by MP3Gain Serial Key once you thit the "Track Gain" button. Finally, you can use "Track Gain" button. Finally, you can use "Track Gain" button. Finally in the "Track Gain" button. Finally in you can use "Track Gain" again after providing the new "Track Gain" again after providing the new "Track Gain" button. Finally in you can use "Track Gain" again after providing the new "Track Gain" again after providing the new "Track Gain" again after providing the

#### MP3Gain Crack Keygen Full Version [32|64bit]

MP3Gain is freeware MP3 Normalizer. MP3Gain is an application that is used to change the volume level of MP3 audio files and convert MP3 to M3U. file format. You can quickly edit MP3 Gain's parameters by using simple user interface. MP3Gain can set the gain level, the track gain level and also can set if you want to normalize the track or album. MP3Gain is a very easy to use program and has no user interface except a Help file. Download Users review Related Apps The program allows to play the audio files of your iPad, iPhone, iPod etc. with the optimized volume. In addition, it helps to increase the volume booster. Now you can copy the downloaded music on your iPad, iPhone or other devices without losing the volume. The program has an advanced volume booster that allows to boost the volume of the audio files. You can activate it in the main window by clicking the "Boost" button. You can set a favorite volume and/or use the auto-boost function. You can listen to MP3,WAV,AAC,Ogg Vorbis,FLAC,etc. file online with this music player. You can play the song online with the best sound quality and also can control volume by volume by volume by volume. The program has an advanced volume of the audio files of your iPad, iPhone, iPod etc. with the activate it in the main window by clicking the "Boost" button. You can set a favorite volume of your iPad, iPhone, iPod etc. with the help of a volume of your iPad, iPhone, iPod etc. with the help of a volume of your iPad, iPhone, iPod etc. with the help of a volume of your iPad, iPhone, iPod etc. with the help of a volume of your iPad, iPhone, iPod etc. with the help of a volume of your iPad, iPhone, iPod etc. with the help of a volume of your iPad, iPhone, iPod etc. with the help of a volume of your iPad, iPhone, iPod etc. with the help of a volume of your iPad, iPhone, iPod etc. with the help of a volume of your iPad, iPhone or other devices without losing the volume. The program allows to player. You can play the audio files of your iPad, iPhone or other devices without losin

# What's New in the MP3Gain?

MP3Gain is a "free" software tool for Windows 7/8/10 that calculates the volume of audio files that are stored in MP3, M3U, RIFF, AVI and BMP formats. This software is quite handy for determining if you should have an album re-recorded or for applying a constant volume change to a fixed number of tracks. MP3Gain can be used as a standalone tool or as a Windows batch file. MP3Gain Availability: MP3Gain is completely free for personal and commercial use. MP3Gain Nain Window: MP3Gain Main Window: MP3Gain Track Analysis: MP3Gain Description: MP3Gain is a simple tool that can be used for editing MP3 and M3U files. It does not require a large amount of system memory and is user friendly. This can also be used for normalizing the volume of multiple audio files to a fixed value and for analyzing and modifying the track volume of MP3 and M3U files. MP3Gain can be used as a standalone tool or as a Windows batch file. MP3Gain Availability: MP3Gain is completely free for personal and commercial use. MP3Gain Track Analysis: MP3Gain Track Analysis: MP3Gain Tra

## **System Requirements:**

RAM: 4GB Recommended Video Settings: CPU: Intel Core i5-4500 GPU: Nvidia GeForce GTX 770, AMD Radeon R9 270, or an Intel HD 4600 or higher (See comparison of recommended video settings at the bottom of this page.) Processor: Intel Core i5 or better Windows: Windows 7, Windows 8, Windows 8.1, or Windows 10 Hard Disk: 120GB HDD Recommended Resolution: 1920×1080 Video Card: Nvidia GeForce GTX 770 or AMD Radeon R9 270

## Related links:

https://couturepress.com/wp-content/uploads/2022/07/scenbry.pdf
http://ledlege.yolasite.com/resources/StopAd-Crack-LifeTime-Activation-Code-For-Windows.pdf
http://www.4aquan.com/wp-content/uploads/2022/07/SWF\_Defender\_Crack\_Free.pdf

https://damariuslovezanime.com/tx-line-calculator-crack/

https://www.theblender.it/viviewer-crack-download-for-pc-latest-2022/

https://wakelet.com/wake/glthrv3a3E-77vZsls0Cq https://khaosod.us/classified/advert/update-pdf-links-crack-full-product-key-for-windows-april-2022/ https://knaosod.us/classified/advert/update-pdf-links-crack-rull-product-key-for-windows-april-2022/ https://2z01.com/get-wsus-content-net-crack-serial-key-win-mac/ https://www.vclouds.com.au/swmole-directory-size-7-97-crack/ https://angry-mob.com/wp-content/uploads/2022/07/gentkail.pdf https://www.onlineusaclassified.com/advert/best-seo-company-in-noida-seo-services-agency-in-noida/

https://rednails.store/patools-auto-numbering-4-62-with-key-x64-updated-2022/
https://buddletlati.wixsite.com/decfovirse/post/mediaportal-license-key-for-windows-2022
https://lfbridge.com/upload/files/2022/07/ROmpjGoqU2De7shkP8IM\_04\_662f3166db4b96700a173bc533bcdd25\_file.pdf
https://mercatinosport.com/wp-content/uploads/2022/07/SuperDVD\_Player.pdf

https://vendredeslivres.com/wp-content/uploads/2022/07/elichr.pdf

https://firis.pl/electricalm-3d-screensaver-7-22-9-crack-win-mac/

https://kurditi.com/upload/files/2022/07/gj4s6NykUzY7X7nUjV3f\_04\_9ad005ee7c7af7891080ebc705e80c7b\_file.pdf
https://ameppa.org/2022/07/04/oripa-yahoo-webcam-recorder-crack-license-key-free-april-2022/
https://fierce-sierra-46154.herokuapp.com/haymyge.pdf